### **ANEXO N°55 PLANILLA DE DEFINICIÓN Y TABLAS EVAST/HIPERBARIA**

## Descripción de los Documentos electrónicos por documento

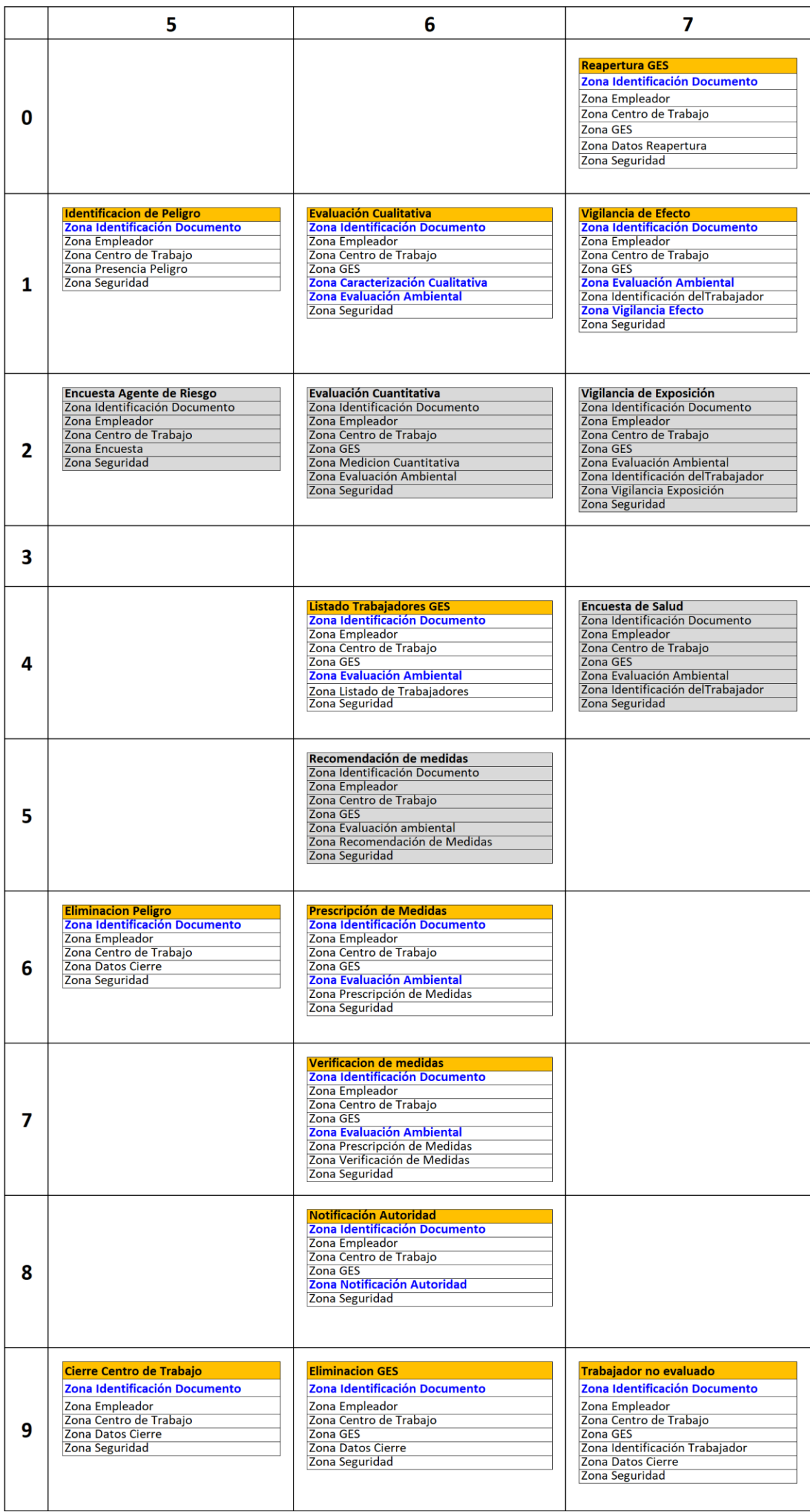

## **Zonas de los documentos electrónicos de vigilancia con modificaciones o aclaraciones (en negrita)**

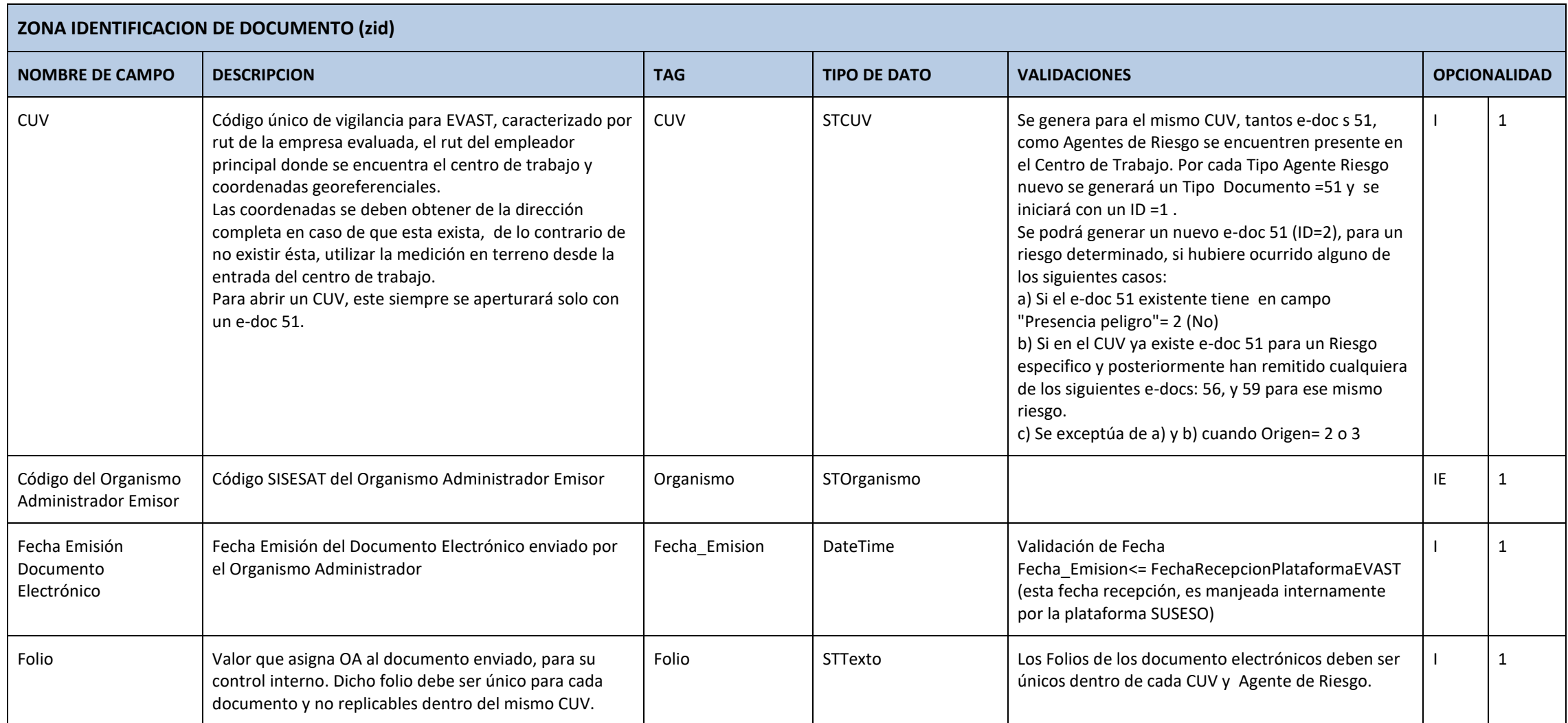

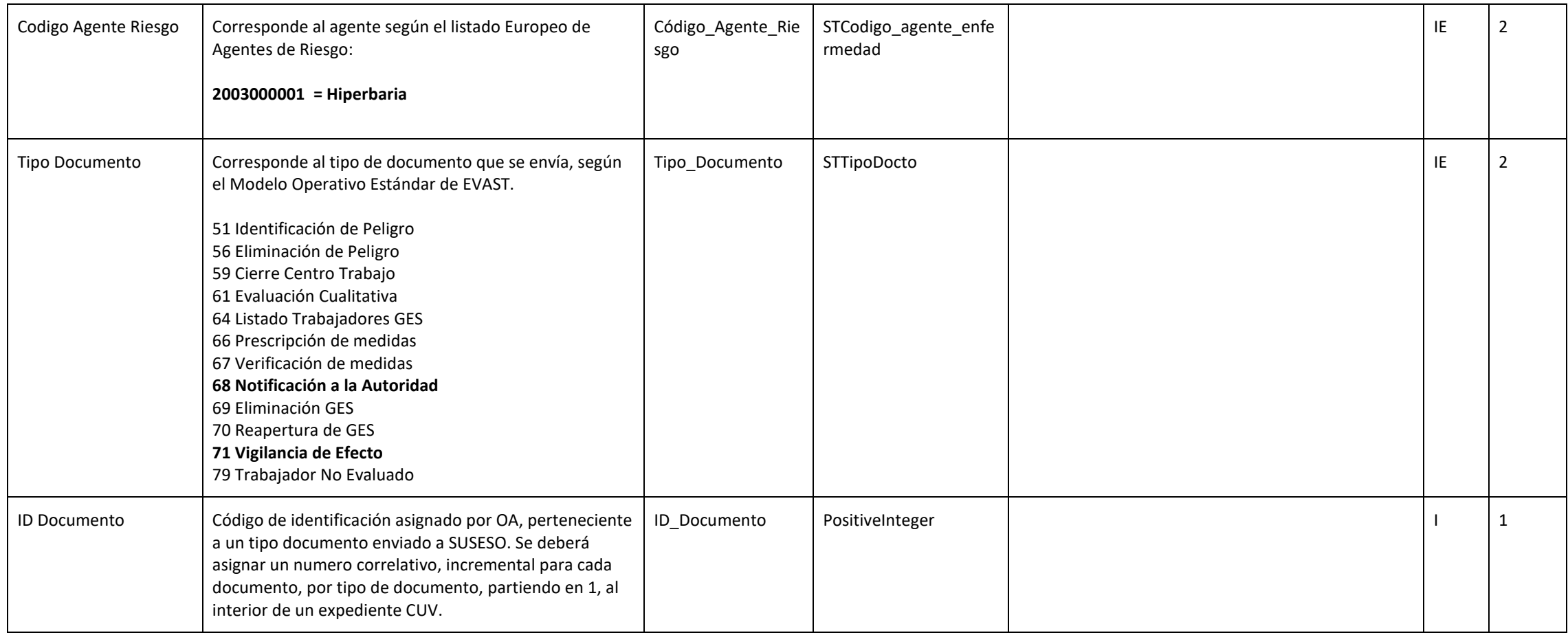

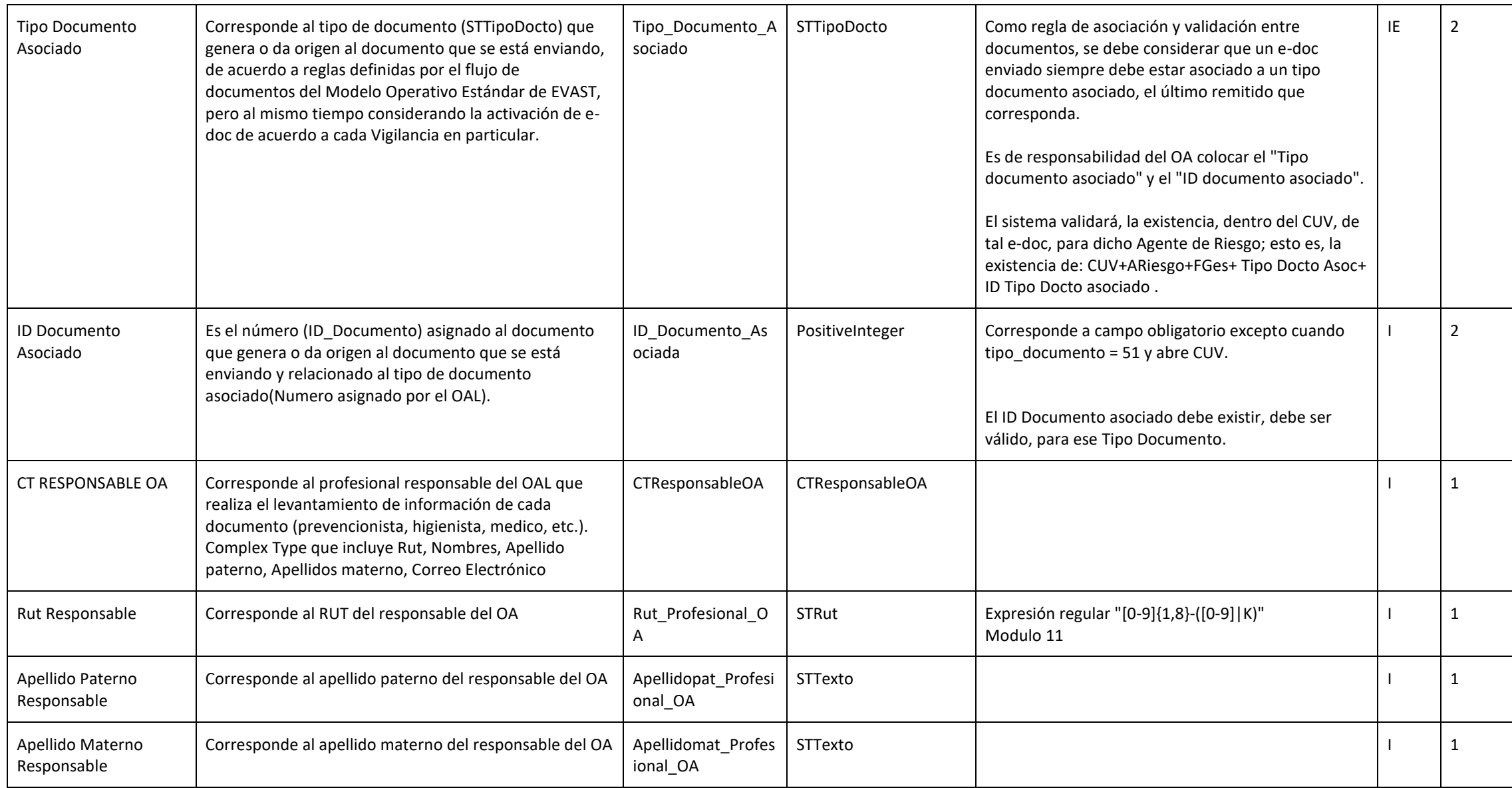

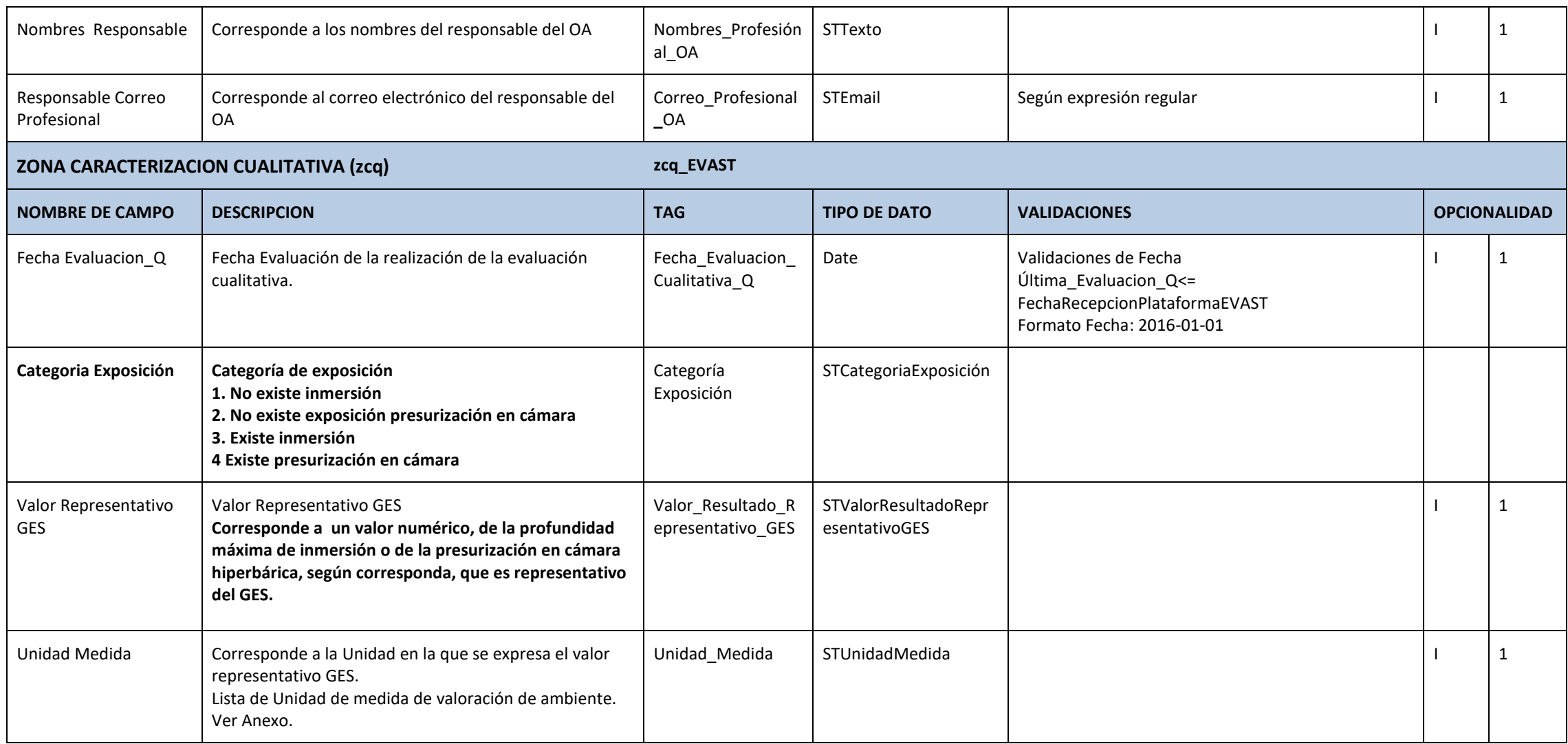

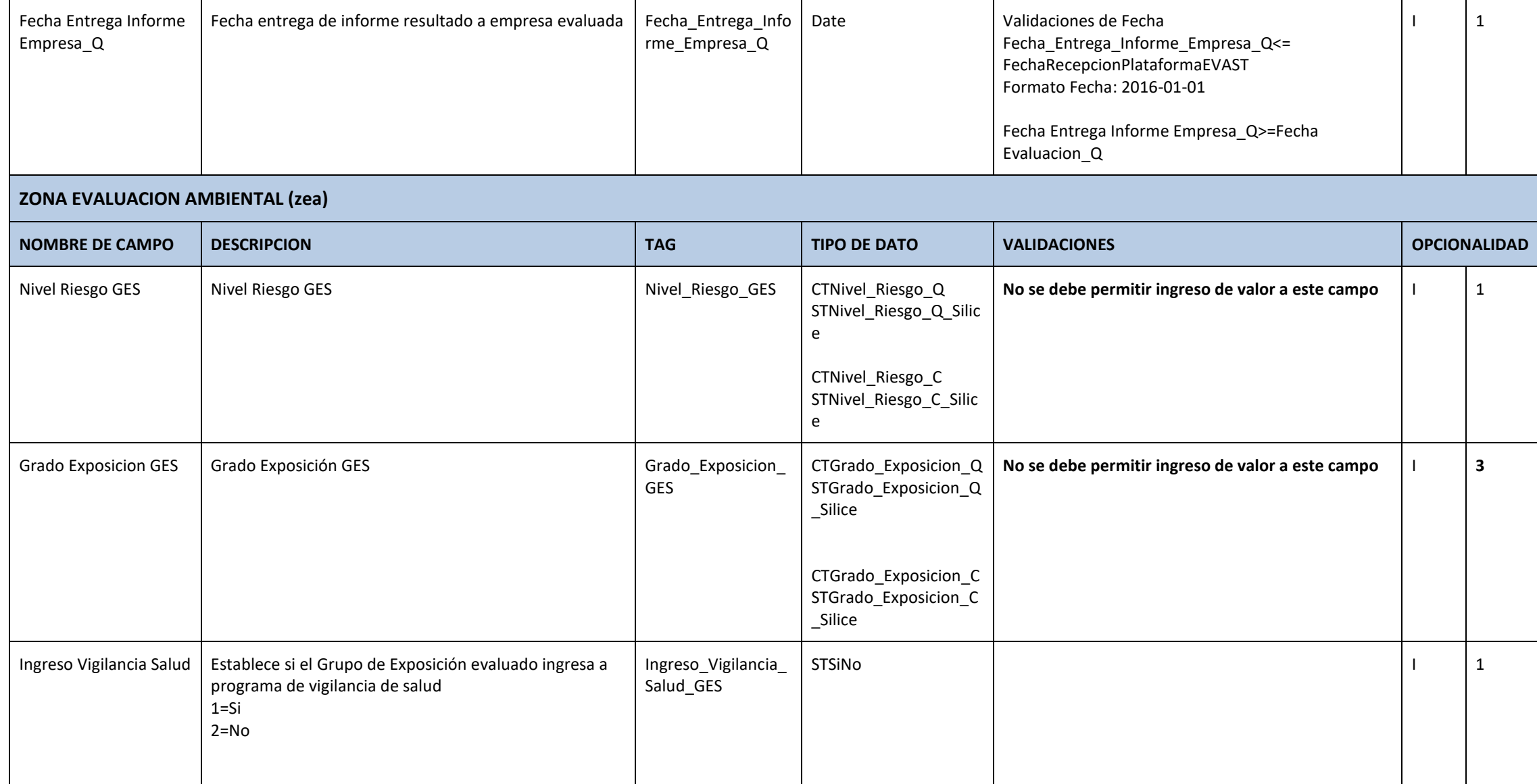

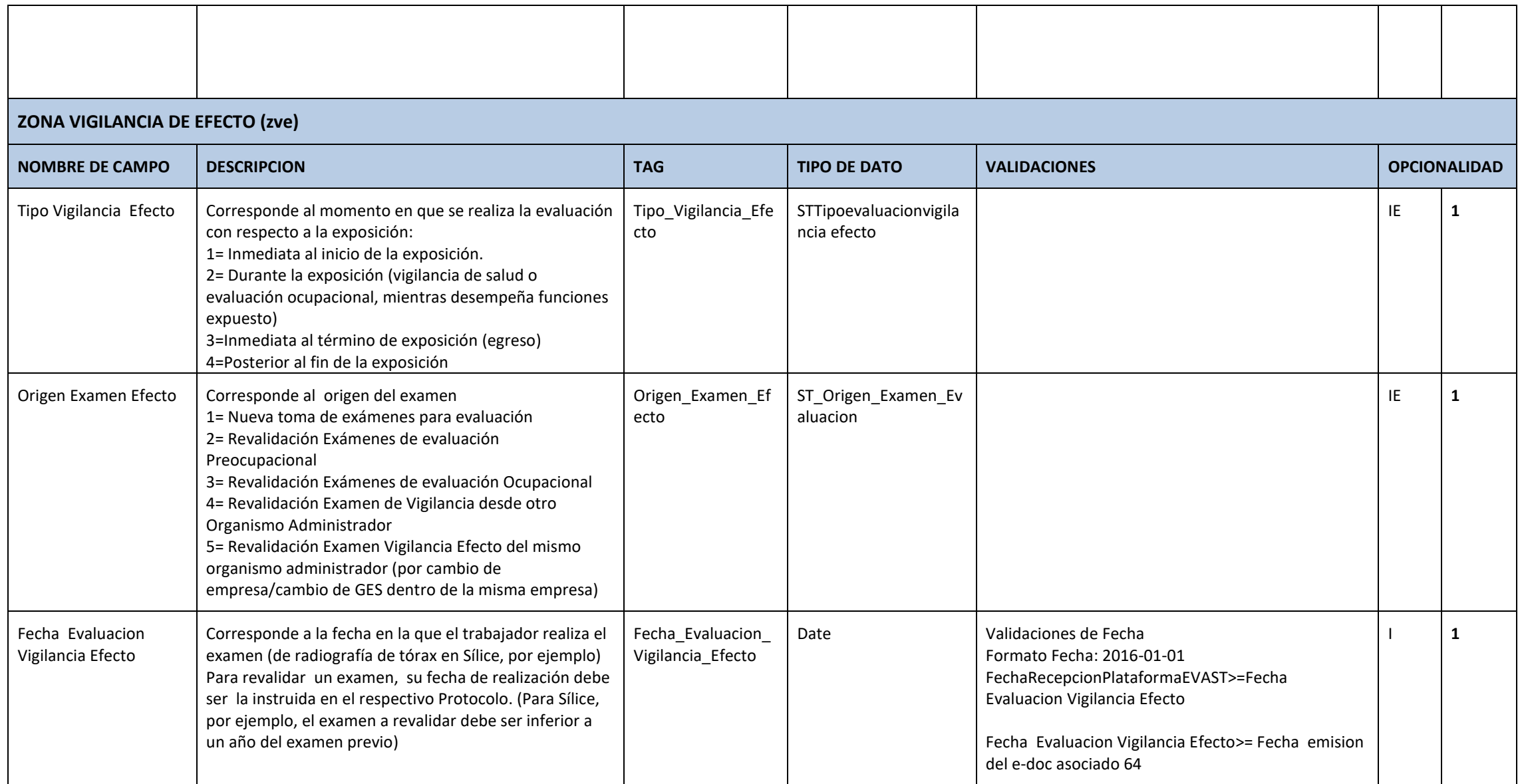

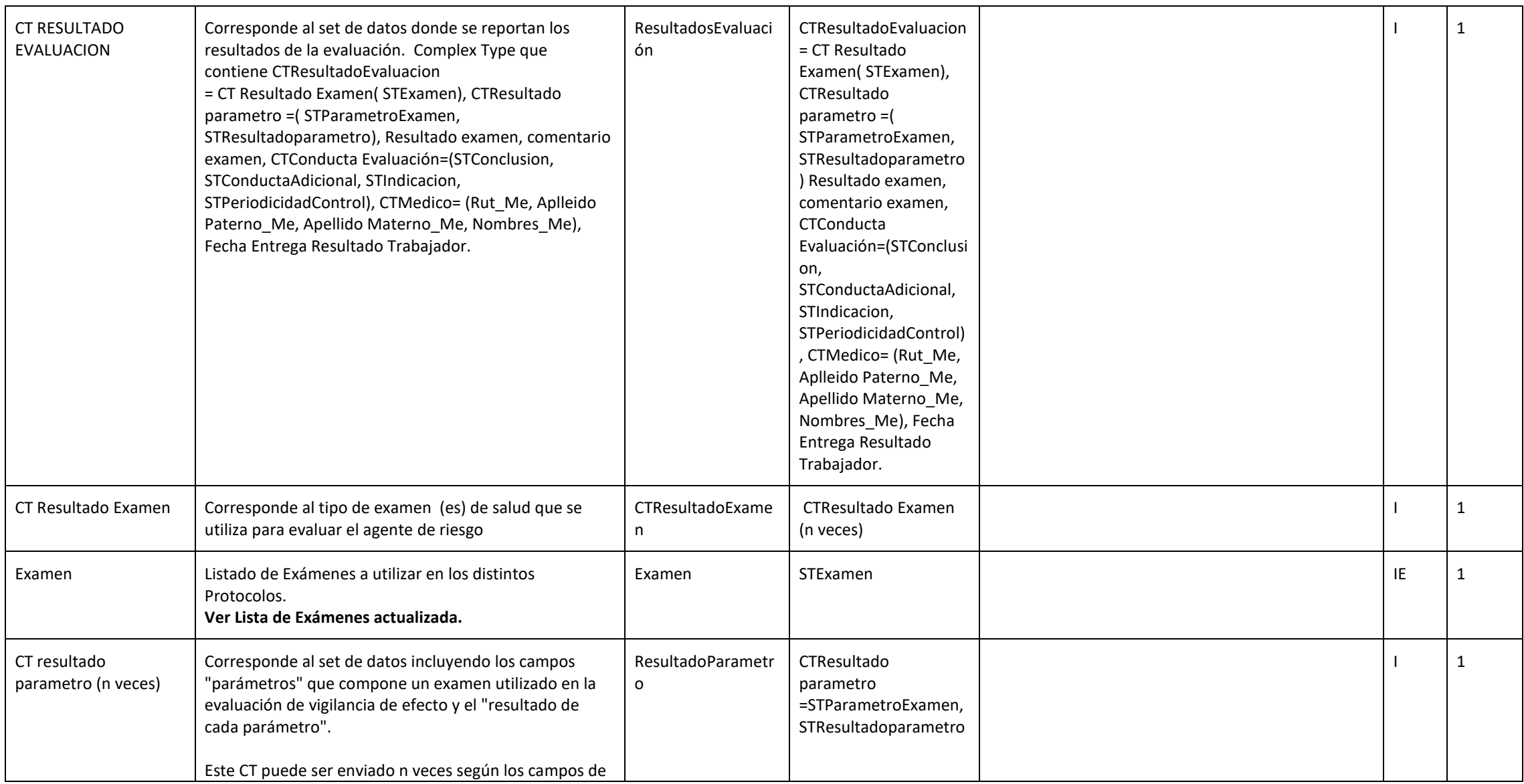

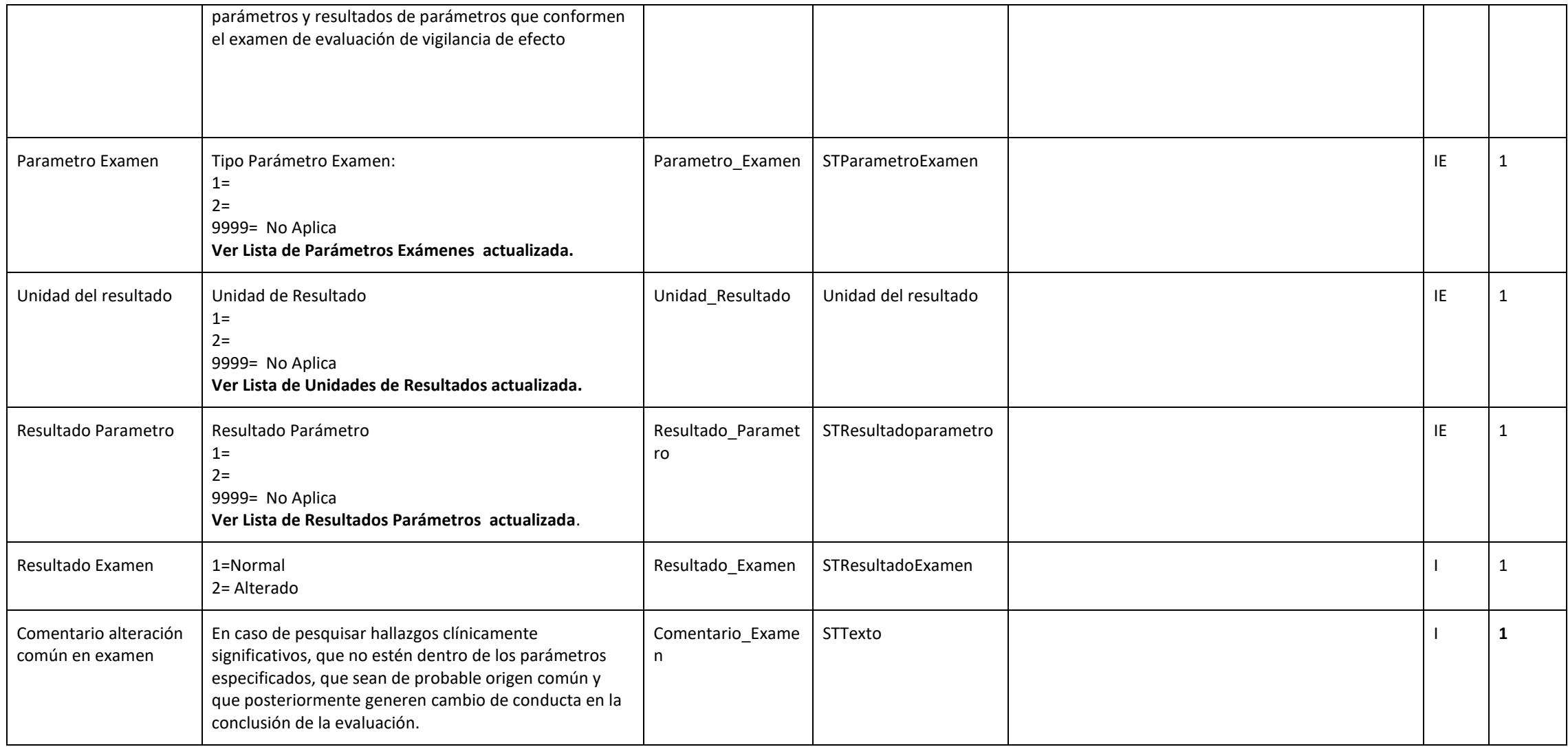

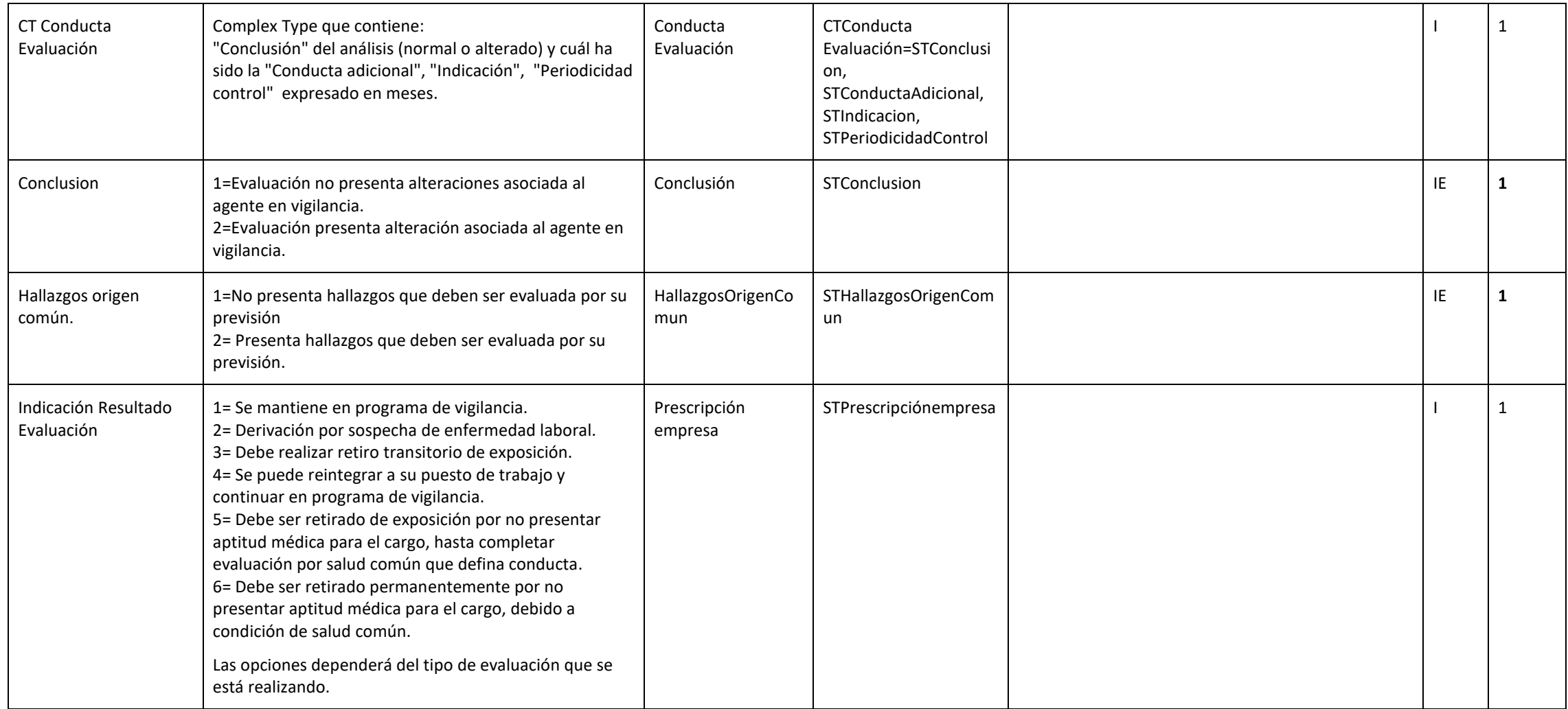

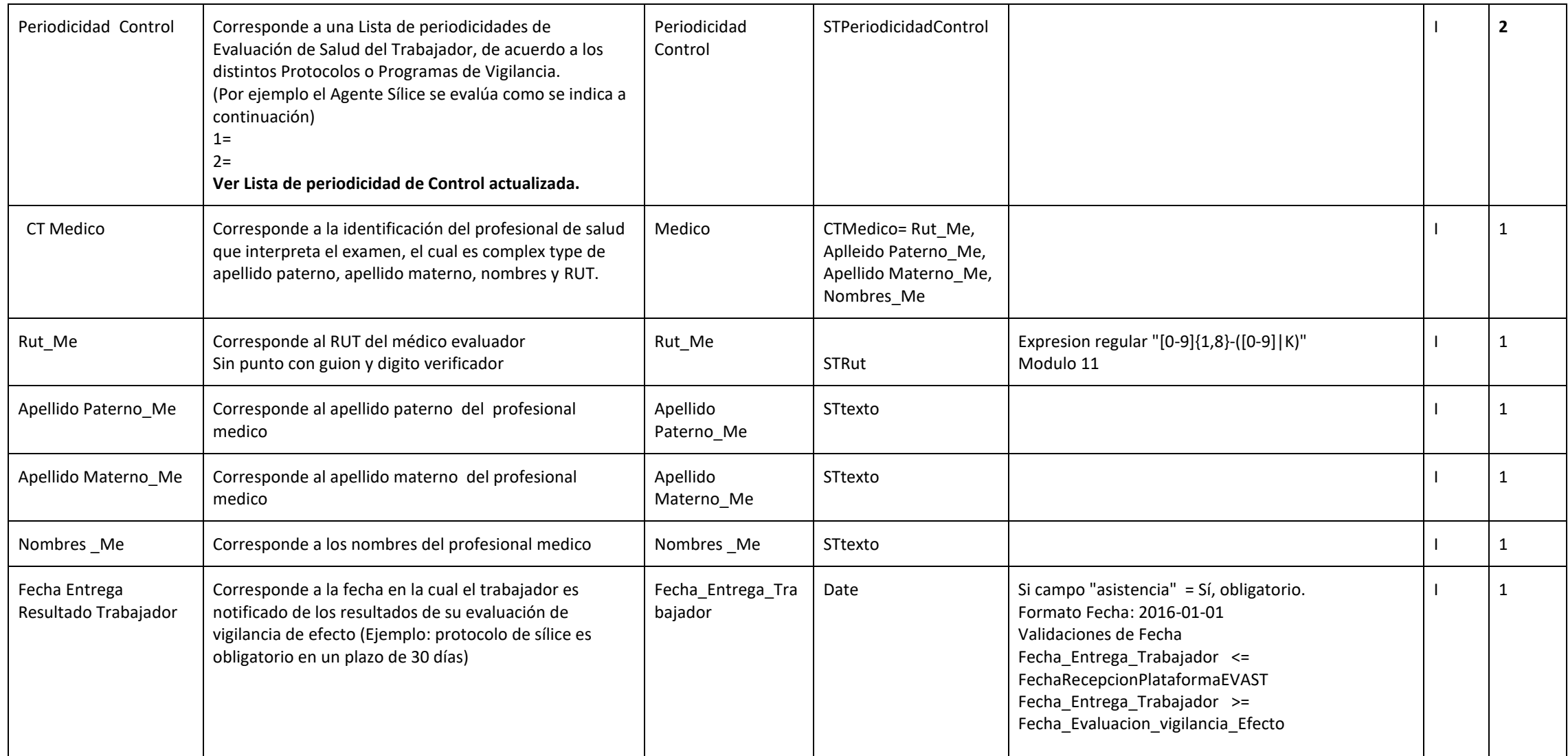

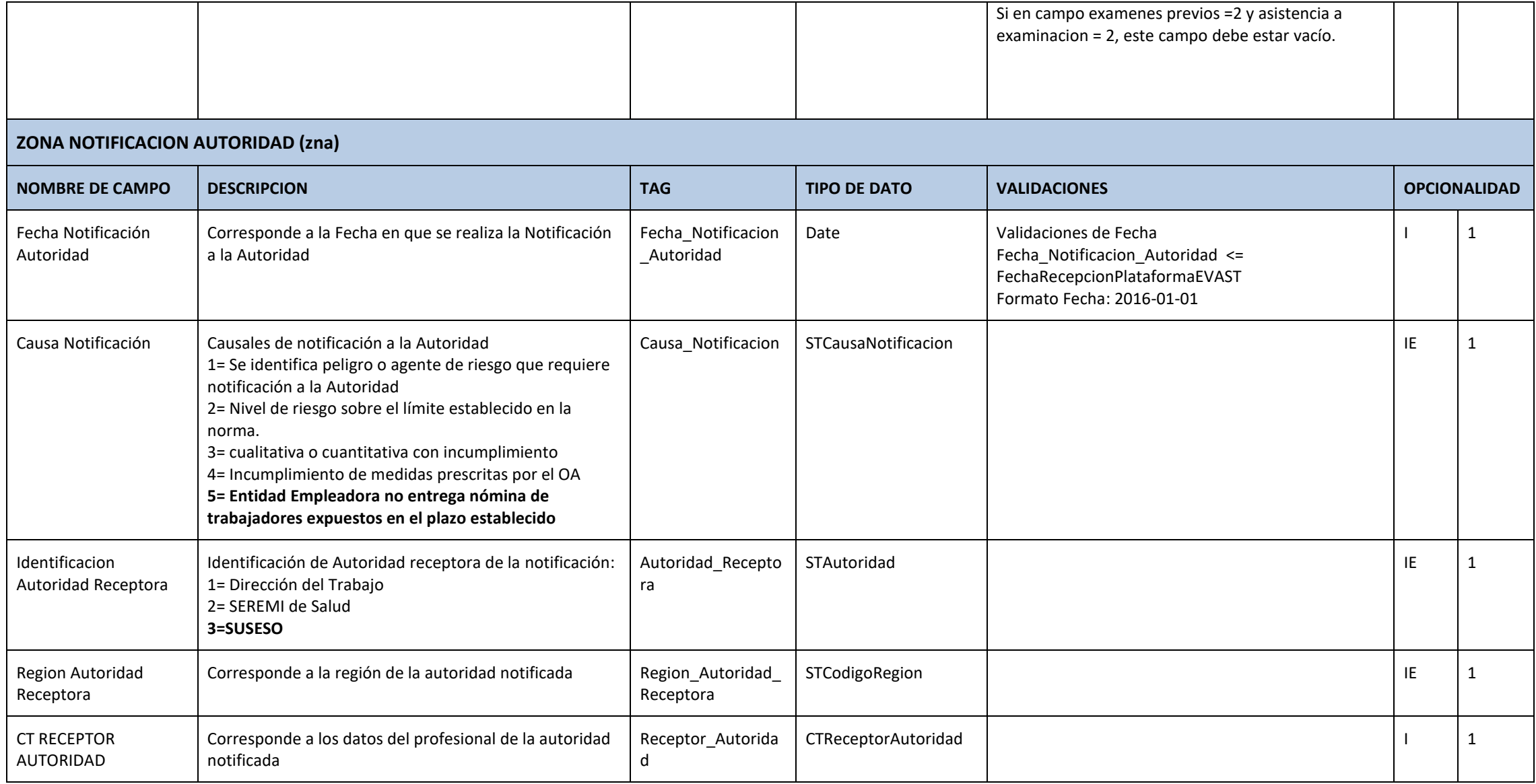

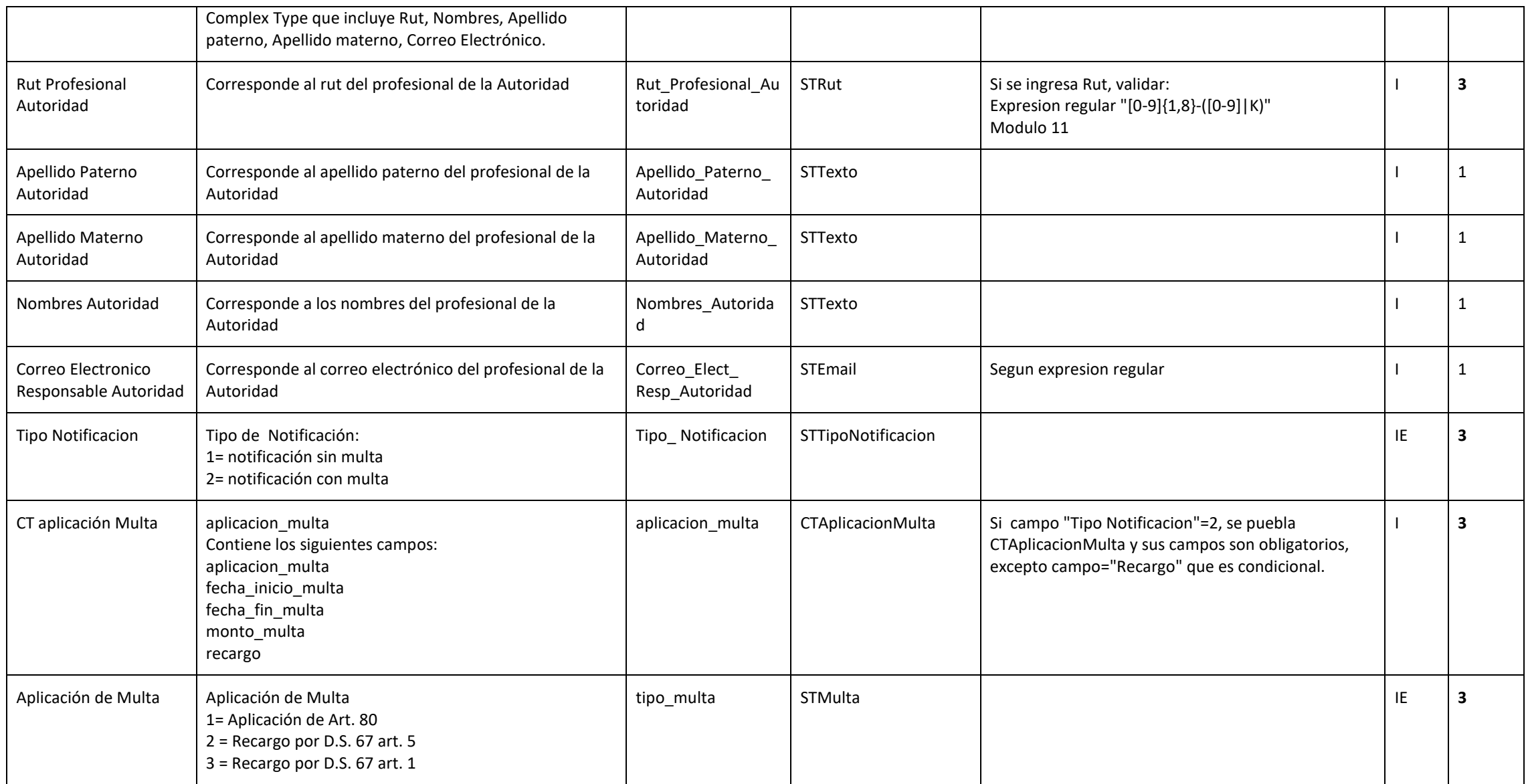

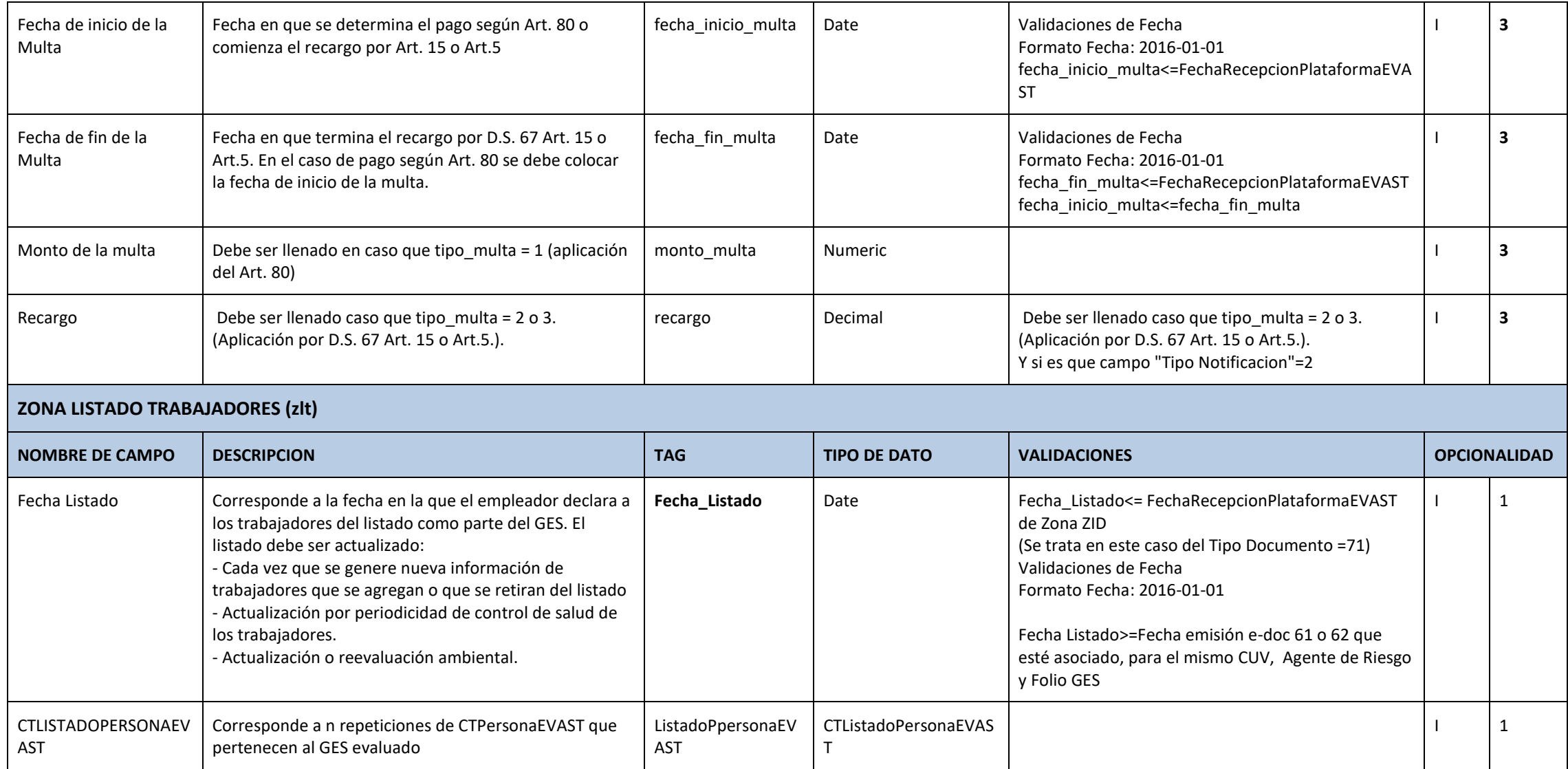

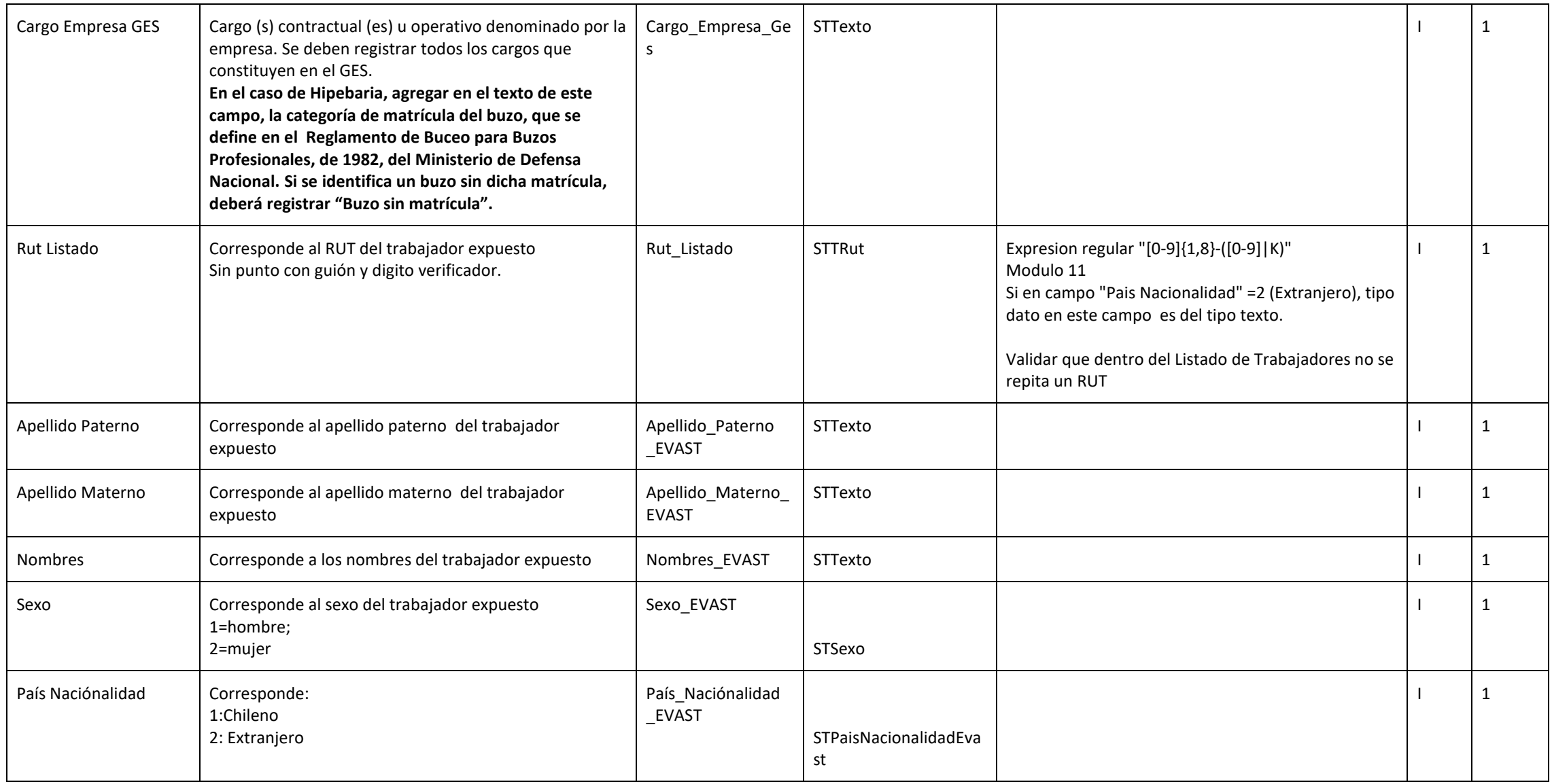

![](_page_15_Picture_163.jpeg)

![](_page_16_Picture_149.jpeg)

#### **Lista de Parámetros/Tablas de Dominio**

![](_page_17_Picture_471.jpeg)

 Fierro sérico Fierro, capacidad de fijación del (incluye fierro sérico) Grupos sanguíneos AB0 y RHO

# **Lista de Parámetros/Tablas de Dominio (continuación del Listado Parámetro de Exámenes)**

![](_page_18_Picture_422.jpeg)

![](_page_18_Picture_423.jpeg)

![](_page_19_Picture_388.jpeg)

## **Lista de Parámetros/Tablas de Dominio**

![](_page_19_Picture_389.jpeg)